<span id="page-0-2"></span>**discrim estat —** Postestimation tools for discrim

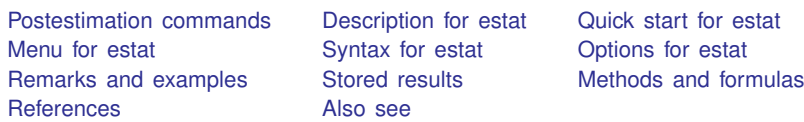

# <span id="page-0-0"></span>**Postestimation commands**

The following postestimation commands are of special interest after candisc, discrim knn, discrim lda, discrim logistic, and discrim qda:

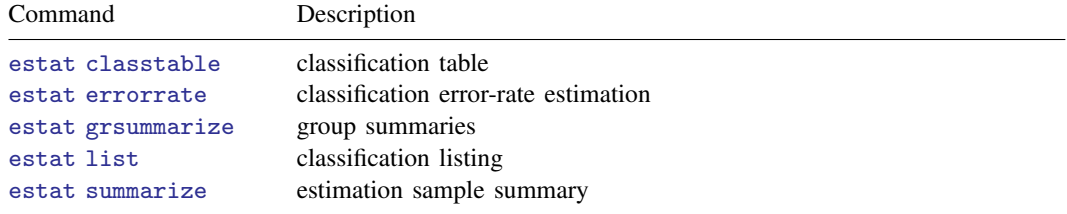

<span id="page-0-1"></span>There are more postestimation commands of special interest after discrim lda and discrim qda; see [MV] [discrim lda postestimation](https://www.stata.com/manuals/mvdiscrimldapostestimation.pdf#mvdiscrimldapostestimation) and [MV] [discrim qda postestimation](https://www.stata.com/manuals/mvdiscrimqdapostestimation.pdf#mvdiscrimqdapostestimation).

# **Description for estat**

estat classtable displays a cross-tabulation of the original groups with the classification groups. Classification percentages, average posterior probabilities, group prior probabilities, totals, and leave-one-out results are available.

estat errorrate displays error-rate estimates for the classification. Count-based estimates and both stratified and unstratified posterior-probability-based estimates of the error rate are available. These estimates can be resubstitution or leave-one-out estimates.

estat grsummarize presents estimation sample summary statistics for the discriminating variables for each group defined by the grouping variable. Means, medians, minimums, maximums, standard deviations, coefficients of variation, standard errors of the means, and group sizes may be displayed. Overall sample statistics are also available.

estat list lists group membership, classification, and probabilities for observations.

estat summarize summarizes the variables in the discriminant analysis over the estimation sample.

### <span id="page-1-0"></span>**Quick start for estat**

### Classification table

Classification table computed using proportional prior probabilities estat classtable, priors(proportional)

Leave-one-out classification table showing average posterior probability of classification into each group

estat classtable, looclass probabilities

Classification error-rate estimation

Error-rate table estimated from leave-one-out error count estat errorrate, looclass

Error rates estimated from posterior probabilities using proportional prior probabilities estat errorrate, pp priors(proportional)

Group summaries

Summary statistics by group estat grsummarize

Mean, median, standard deviation, minimum, and maximum by group estat grsummarize, mean median sd min max

#### Classification listing

Listing of group membership, classification, and probabilities including the leave-one-out results estat list, classification(looclass) probabilities(loopr)

Same as above, but suppress the resubstitution classification

estat list, classification(looclass noclass) /// probabilities(loopr nopr)

#### Estimation sample summary

<span id="page-1-1"></span>Summary of variables from the most recent discriminant analysis and displaying variable labels estat summarize, labels

# **Menu for estat**

Statistics > Postestimation

# **Syntax for estat**

<span id="page-2-2"></span><span id="page-2-1"></span><span id="page-2-0"></span>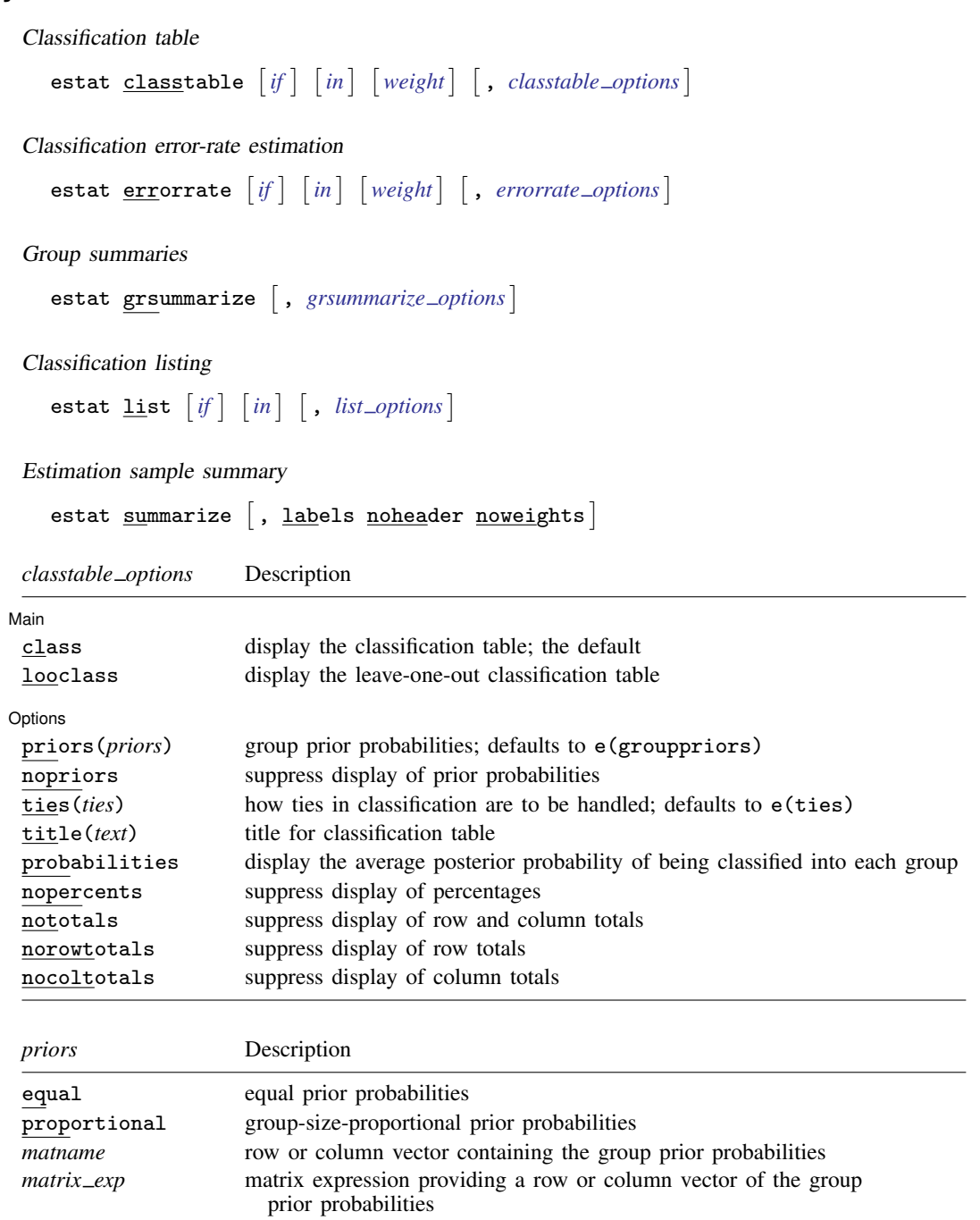

<span id="page-3-2"></span>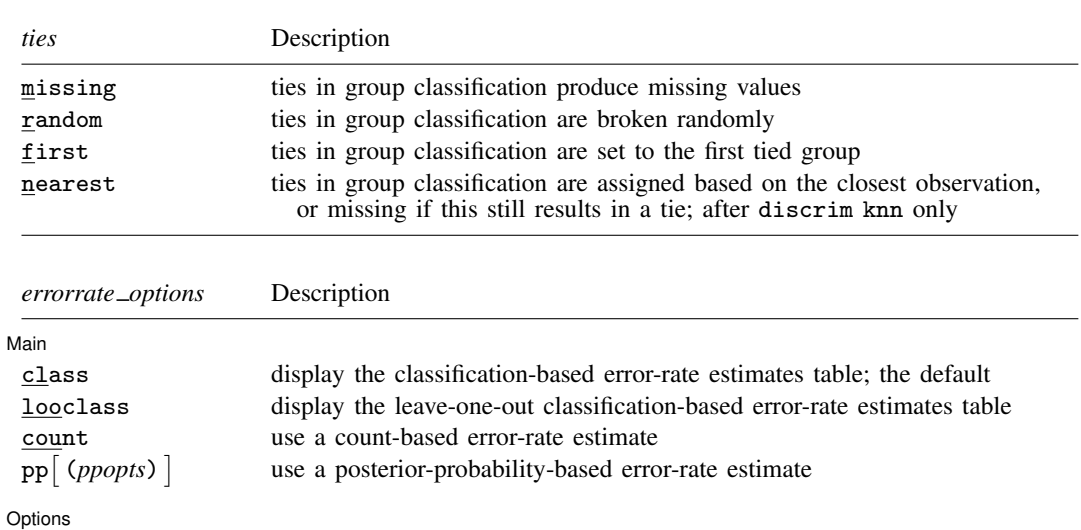

<span id="page-3-0"></span>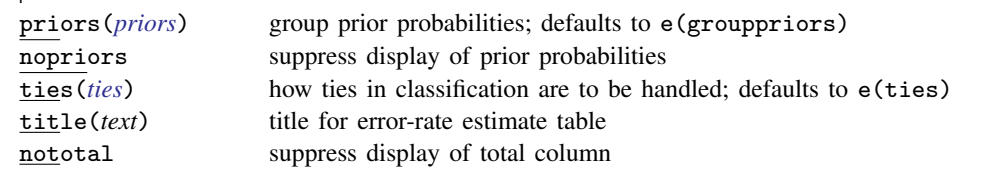

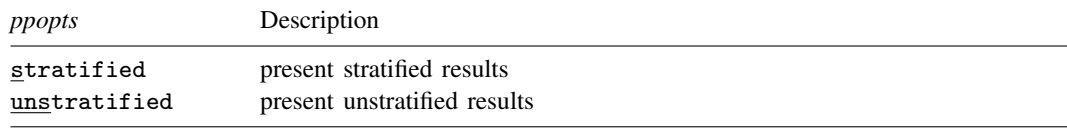

# <span id="page-3-1"></span>*grsummarize options* Description

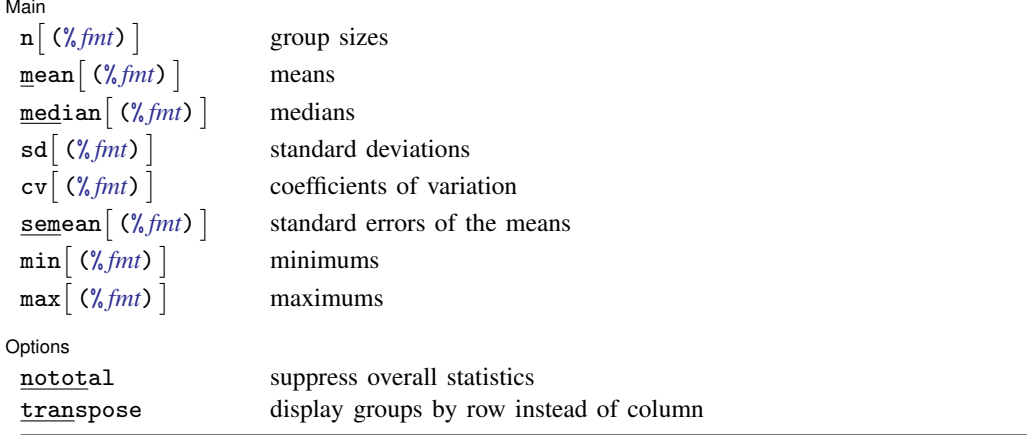

<span id="page-4-4"></span><span id="page-4-3"></span><span id="page-4-2"></span><span id="page-4-1"></span><span id="page-4-0"></span>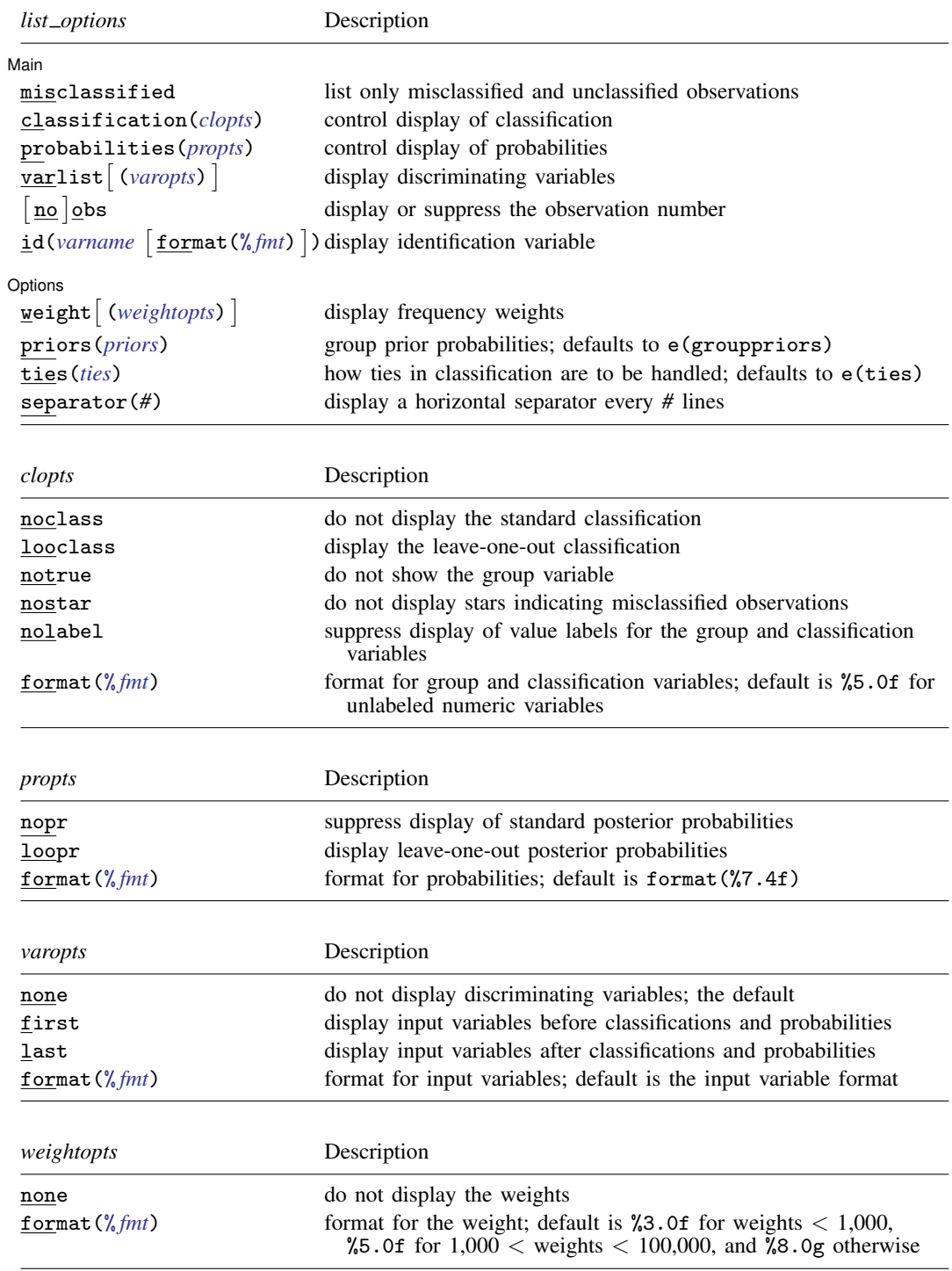

collect is allowed with estat classtable, estat errorrate, estat grsummarize, and estat summarize; see [U[\] 11.1.10 Prefix commands](https://www.stata.com/manuals/u11.pdf#u11.1.10Prefixcommands).

<span id="page-5-1"></span><span id="page-5-0"></span>fweights are allowed; see [U[\] 11.1.6 weight](https://www.stata.com/manuals/u11.pdf#u11.1.6weight).

# **Options for estat**

Options are presented under the following headings:

[Options for estat classtable](#page-5-2) [Options for estat errorrate](#page-6-0) [Options for estat grsummarize](#page-7-0) [Options for estat list](#page-7-1) [Options for estat summarize](#page-9-1)

#### <span id="page-5-2"></span>**Options for estat classtable**

[Main] Main  $\overline{\phantom{a}}$ 

 $\overline{a}$ 

 $\overline{a}$ 

- class, the default, displays the classification table. With in-sample observations, this is called the resubstitution classification table.
- looclass displays a leave-one-out classification table, instead of the default classification table. Leave-one-out classification applies only to the estimation sample, and so, in addition to restricting the observations to those chosen with if and in qualifiers, the observations are further restricted to those included in e(sample).

Options Options **Designations** 

priors(*priors*) specifies the prior probabilities for group membership. If priors() is not specified, e(grouppriors) is used. If nopriors is specified with priors(), prior probabilities are used for calculation of the classification variable but not displayed. The following *priors* are allowed:

priors(equal) specifies equal prior probabilities.

priors(proportional) specifies group-size-proportional prior probabilities.

priors(*matname*) specifies a row or column vector containing the group prior probabilities.

- priors(*matrix exp*) specifies a matrix expression providing a row or column vector of the group prior probabilities.
- nopriors suppresses display of the prior probabilities. This option does not change the computations that rely on the prior probabilities specified in priors() or as found by default in e(grouppriors).
- ties(*ties*) specifies how ties in group classification will be handled. If ties() is not specified, e(ties) determines how ties are handled. The following *ties* are allowed:

ties(missing) specifies that ties in group classification produce missing values.

ties(random) specifies that ties in group classification are broken randomly.

ties(first) specifies that ties in group classification are set to the first tied group.

- ties(nearest) specifies that ties in group classification are assigned based on the closest observation, or missing if this still results in a tie. ties(nearest) is available after discrim knn only.
- title(*text*) customizes the title for the classification table.
- probabilities specifies that the classification table show the average posterior probability of being classified into each group. probabilities implies norowtotals and nopercents.

nopercents specifies that percentages are to be omitted from the classification table. nototals specifies that row and column totals are to be omitted from the classification table. norowtotals specifies that row totals are to be omitted from the classification table. nocoltotals specifies that column totals are to be omitted from the classification table.

### <span id="page-6-0"></span>**Options for estat errorrate**

**Main** Main  $\Box$ 

✄

 $\overline{a}$ 

- class, the default, specifies that the classification-based error-rate estimates table be presented. The alternative to class is looclass.
- looclass specifies that the leave-one-out classification error-rate estimates table be presented.
- count, the default, specifies that the error-rate estimates be based on misclassification counts. The alternative to count is pp().
- $pp[$  (*ppopts*) specifies that the error-rate estimates be based on posterior probabilities. pp is equivalent to pp(stratified unstratified). stratified indicates that stratified estimates be presented. unstratified indicates that unstratified estimates be presented. One or both may be specified.

Options Options <u>Later and the contract of the contract of the contract of the contract of the contract of the contract of</u>

priors(*priors*) specifies the prior probabilities for group membership. If priors() is not specified, e(grouppriors) is used. If nopriors is specified with priors(), prior probabilities are used for calculation of the error-rate estimates but not displayed. The following *priors* are allowed:

priors(equal) specifies equal prior probabilities.

- priors(proportional) specifies group-size-proportional prior probabilities.
- priors(*matname*) specifies a row or column vector containing the group prior probabilities.

priors(*matrix exp*) specifies a matrix expression providing a row or column vector of the group prior probabilities.

- nopriors suppresses display of the prior probabilities. This option does not change the computations that rely on the prior probabilities specified in priors() or as found by default in e(grouppriors).
- ties(*ties*) specifies how ties in group classification will be handled. If ties() is not specified, e(ties) determines how ties are handled. The following *ties* are allowed:

ties(missing) specifies that ties in group classification produce missing values.

ties(random) specifies that ties in group classification are broken randomly.

ties(first) specifies that ties in group classification are set to the first tied group.

- ties(nearest) specifies that ties in group classification are assigned based on the closest observation, or missing if this still results in a tie. ties(nearest) is available after discrim knn only.
- title(*text*) customizes the title for the error-rate estimates table.

nototal suppresses the total column containing overall sample error-rate estimates.

### <span id="page-7-0"></span>**Options for estat grsummarize**

∫ Main

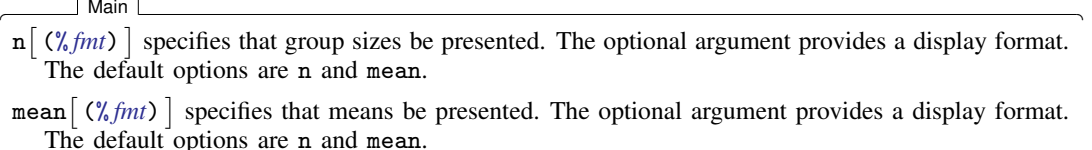

median  $\lfloor \binom{n}{k}$  [fmt](https://www.stata.com/manuals/d.pdf#dformat)) specifies that medians be presented. The optional argument provides a display format.

- sd  $\left[\binom{n}{k} fmt\right]$  $\left[\binom{n}{k} fmt\right]$  $\left[\binom{n}{k} fmt\right]$  specifies that standard deviations be presented. The optional argument provides a display format.
- $cv \left[ (\frac{\gamma_{\text{f}}}{\gamma_{\text{f}}}) \right]$  specifies that coefficients of variation be presented. The optional argument provides a display format.
- semean  $\left[\left(\frac{\gamma_{s}}{f}mt\right)\right]$  specifies that standard errors of the means be presented. The optional argument provides a display format.
- $min[\left(\sqrt[n]{m}t\right)]$  specifies that minimums be presented. The optional argument provides a display format.

 $\max[\left(\sqrt[n]{fmt}\right)]$  $\max[\left(\sqrt[n]{fmt}\right)]$  $\max[\left(\sqrt[n]{fmt}\right)]$  specifies that maximums be presented. The optional argument provides a display format.

∫ Options L Options <u>Leaders and the contract of the contract of the contract of the contract of the contract of</u>

 $\overline{a}$ 

 $\overline{a}$ 

nototal suppresses display of the total column containing overall sample statistics.

<span id="page-7-1"></span>transpose specifies that the groups are to be displayed by row. By default, groups are displayed by column. If you have more variables than groups, you might prefer the output produced by transpose.

### **Options for estat list**

∫ Main Ì Main  $\overline{\phantom{a}}$ 

misclassified lists only misclassified and unclassified observations.

- classification(*clopts*) controls display of the group variable and classification. By default, the standard classification is calculated and displayed along with the group variable in e(groupvar), using labels from the group variable if they exist. *clopts* may be one or more of the following:
	- noclass suppresses display of the standard classification. If the observations are those used in the estimation, classification is called resubstitution classification.
	- looclass specifies that the leave-one-out classification be calculated and displayed. The default is that the leave-one-out classification is not calculated. looclass is not allowed after discrim logistic.
	- notrue suppresses the display of the group variable. By default, e(groupvar) is displayed. notrue implies nostar.
	- nostar suppresses the display of stars indicating misclassified observations. A star is displayed by default when the classification is not in agreement with the group variable. nostar is the default when notrue is specified.
	- nolabel specifies that value labels for the group variable, if they exist, not be displayed for the group or classification or used as labels for the probability column names.
	- format(% *[fmt](https://www.stata.com/manuals/d.pdf#dformat)*) specifies the format for the group and classification variables. If value labels are used, string formats are permitted.
- probabilities(*propts*) controls the display of group posterior probabilities. *propts* may be one or more of the following:
	- nopr suppresses display of the standard posterior probabilities. By default, the posterior probabilities are shown.
	- loopr specifies that leave-one-out posterior probabilities be displayed. loopr is not allowed after discrim logistic.

format(% *[fmt](https://www.stata.com/manuals/d.pdf#dformat)*) specifies the format for displaying probabilities. The default is format(%7.4f).

varlist (varopts) specifies that the discriminating variables found in e(varlist) be displayed and specifies the display options for the variables.

none specifies that discriminating variables are not to be displayed. This is the default.

- first specifies variables be displayed before classifications and probabilities.
- last specifies variables be displayed after classifications and probabilities.
- format(% *[fmt](https://www.stata.com/manuals/d.pdf#dformat)*) specifies the format for the input variables. By default, the variable's format is used.
- [no ] obs indicates that observation numbers be or not be displayed. Observation numbers are displayed by default unless id() is specified.
- $id(*varname*$  [format( $\%$ *[fmt](https://www.stata.com/manuals/d.pdf#dformat)*)]) specifies the identification variable to display and, optionally, the format for that variable. By default, the format of *varname* is used.

Options Options Learning and the contract of the contract of the contract of the contract of the contract of the contract of the contract of the contract of the contract of the contract of the contract of the contract of the contr

 $\overline{a}$ 

- weight (*weightopts*) specifies options for displaying weights. By default, if e(wexp) exists, weights are displayed.
	- none specifies weights not be displayed. This is the default if weights were not used with discrim.
	- format  $\frac{N_fmt}{N}$  $\frac{N_fmt}{N}$  $\frac{N_fmt}{N}$  specifies a display format for the weights. If the weights are  $\lt$  1,000, %3.0f is the default,  $\frac{0}{2}$  5.0f is the default if 1,000  $\lt$  weights  $\lt$  100,000, else  $\frac{0}{2}$  8.0g is used.
- priors(*priors*) specifies the prior probabilities for group membership. If priors() is not specified, e(grouppriors) is used. The following *priors* are allowed:
	- priors(equal) specifies equal prior probabilities.
	- priors(proportional) specifies group-size-proportional prior probabilities.
	- priors(*matname*) specifies a row or column vector containing the group prior probabilities.
	- priors(*matrix exp*) specifies a matrix expression providing a row or column vector of the group prior probabilities.
- ties(*ties*) specifies how ties in group classification will be handled. If ties() is not specified, e(ties) determines how ties are handled. The following *ties* are allowed:
	- ties(missing) specifies that ties in group classification produce missing values.
	- ties(random) specifies that ties in group classification are broken randomly.
	- ties(first) specifies that ties in group classification are set to the first tied group.
	- ties(nearest) specifies that ties in group classification are assigned based on the closest observation, or missing if this still results in a tie. ties(nearest) is available after discrim knn only.
- separator(*#*) specifies a horizontal separator line be drawn every *#* observations. The default is separator(5).

### <span id="page-9-1"></span>**Options for estat summarize**

<span id="page-9-0"></span>labels, noheader, and noweights are the same as for the generic [estat](https://www.stata.com/manuals/restatsummarize.pdf#restatsummarize) summarize; see  $[R]$  estat [summarize](https://www.stata.com/manuals/restatsummarize.pdf#restatsummarize).

# **Remarks and examples [stata.com](http://stata.com)**

Remarks are presented under the following headings:

[Discriminating-variable summaries](#page-9-2) [Discrimination listings](#page-12-0) [Classification tables and error rates](#page-13-0)

There are several estat commands that apply after all the discrim subcommands. estat summarize and estat grsummarize summarize the discriminating variables over the estimation sample and by-group. estat list displays classifications, posterior probabilities, and more for selected observations. estat classtable and estat errorrate display the classification table, also known as a confusion matrix, and error-rate estimates based on the classification table.

### <span id="page-9-2"></span>**Discriminating-variable summaries**

. estat summarize

estat summarize and estat grsummarize provide summaries of the variables involved in the preceding discriminant analysis model.

#### Example 1

[Example 3](https://www.stata.com/manuals/mvdiscrimlda.pdf#mvdiscrimldaRemarksandexamplesex3_dlda) of [MV] discrim Ida introduces the famous iris data originally from [Anderson](#page-19-2) ([1935\)](#page-19-2) and used by [Fisher](#page-19-3) [\(1936](#page-19-3)) in the development of linear discriminant analysis. We continue our exploration of the linear discriminant analysis of the iris data and demonstrate the summary estat tools available after all discrim subcommands.

```
. use https://www.stata-press.com/data/r18/iris
(Iris data)
. discrim lda seplen sepwid petlen petwid, group(iris) notable
```
The notable option of discrim suppressed display of the classification table. We explore the use of estat classtable later.

What can we learn about the underlying discriminating variables? estat summarize gives a summary of the variables involved in the discriminant analysis, restricted to the estimation sample.

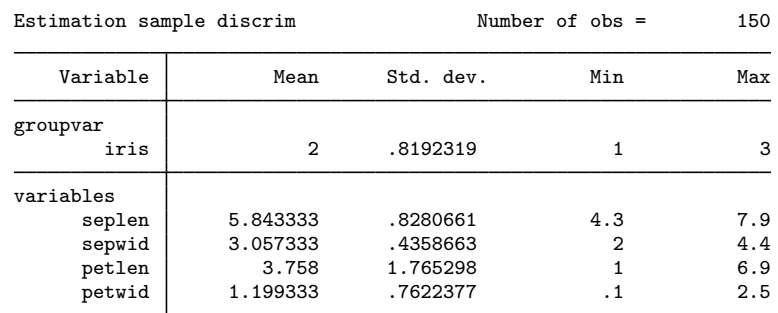

estat summarize displays the mean, standard deviation, minimum, and maximum for the group variable, iris, and the four discriminating variables, seplen, sepwid, petlen, and petwid. Also shown is the number of observations. If we had fit our discriminant model on a subset of the data, estat summarize would have restricted its summary to those observations.

More interesting than an overall summary of the discriminating variables is a summary by our group variable, iris.

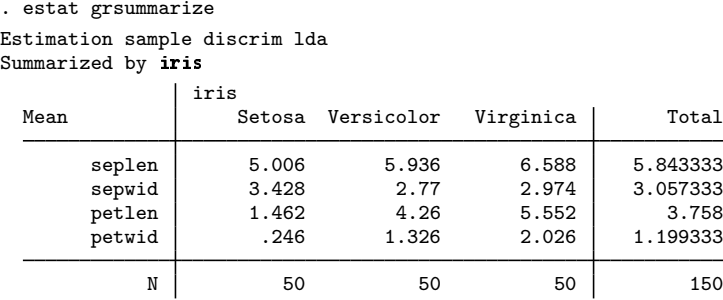

By default, estat grsummarize displays means of the discriminating variables for each group and overall (the total column), along with group sizes. The summary is restricted to the estimation sample.

The petal length and width of *Iris setosa* appear to be much smaller than those of the other two species. *Iris versicolor* has petal length and width between that of the other two species.

Other statistics may be requested. A look at the minimums and maximums might provide more insight into the separation of the three iris species.

```
. estat grsummarize, min max
Estimation sample discrim lda
Summarized by iris
```
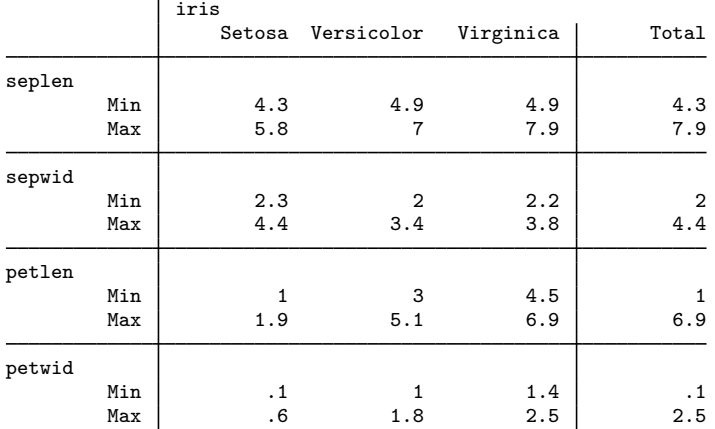

Although this table is helpful, an altered view of it might make comparisons easier. estat grsummarize allows a format to be specified with each requested statistic. We can request a shorter format for the minimum and maximum and specify a fixed format so that the decimal point lines up. estat grsummarize also has a transpose option that places the variables and requested statistics as columns and the groups as rows. If you have fewer discriminating variables than groups, this might be the most natural way to view the statistics. Here we have more variables, but with a narrow display format, the transposed view still works well.

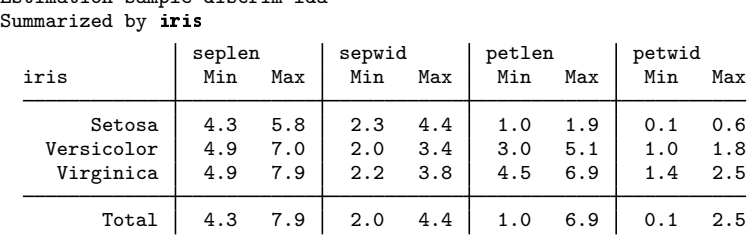

. estat grsummarize, min(%4.1f) max(%4.1f) transpose Estimation sample discrim lda<br>Summarized by **iris** 

The maximum petal length and width for *Iris setosa* are much smaller than the minimum petal length and width for the other two species. The petal length and width clearly separate *Iris setosa* from the other two species.

You are not limited to one or two statistics with estat grsummarize, and each statistic may have different requested display formats. The total column, or row if the table is transposed, can also be suppressed.

Using Stata's graph box command is another way of seeing the differences among the three iris species for the four discriminating variables.

- . graph box seplen, over(iris) name(sl)
- . graph box sepwid, over(iris) name(sw)
- . graph box petlen, over(iris) name(pl)
- . graph box petwid, over(iris) name(pw)
- . graph combine sl sw pl pw, title(Characteristics of three iris species)

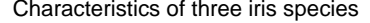

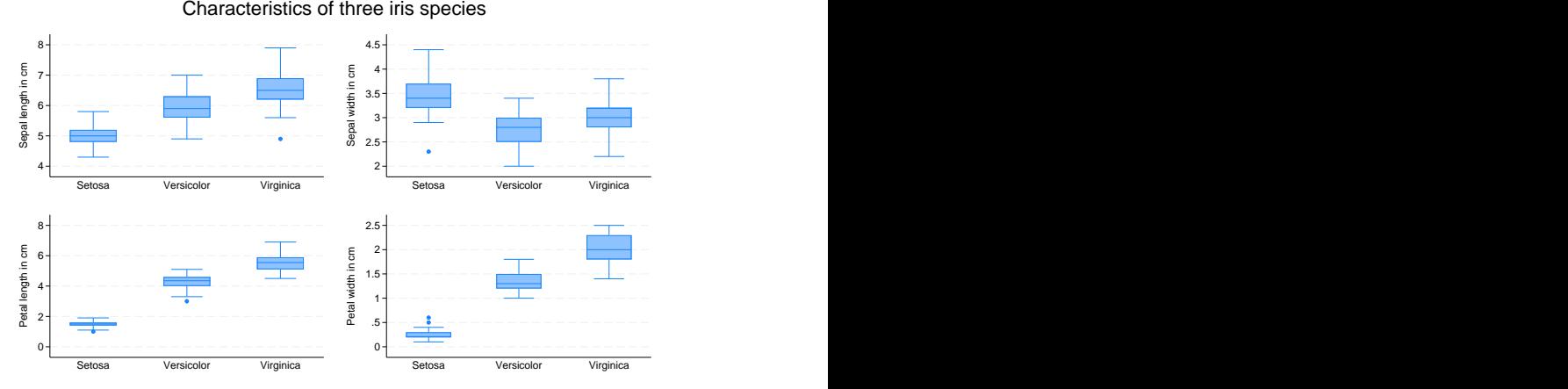

The box plots confirm the lack of overlap in the petal lengths and widths for *Iris setosa* compared with the other two iris species. Other differences between the species are also seen.

◁

More summary estat commands are available after discrim 1da; see [MV] discrim Ida postes[timation](https://www.stata.com/manuals/mvdiscrimldapostestimation.pdf#mvdiscrimldapostestimation).

#### <span id="page-12-0"></span>**Discrimination listings**

Listing the true group, classified group, group posterior probabilities, and discriminating variables for observations of interest after discrim is easy with the estat list command.

#### Example 2

[Example 1](https://www.stata.com/manuals/mvdiscrim.pdf#mvdiscrimRemarksandexamplesex1_discrim) of [MV] **[discrim](https://www.stata.com/manuals/mvdiscrim.pdf#mvdiscrim)** introduced the riding-mower data of [Johnson and Wichern](#page-19-4) ([2007](#page-19-4)) and presented a linear discriminant analysis that concluded with the use of estat list displaying the misclassified observations.

```
. use https://www.stata-press.com/data/r18/lawnmower2
(Johnson and Wichern (2007) table 11.1)
. discrim lda income lotsize, group(owner) notable
. estat list, class(loo) pr(loo) misclassified
```
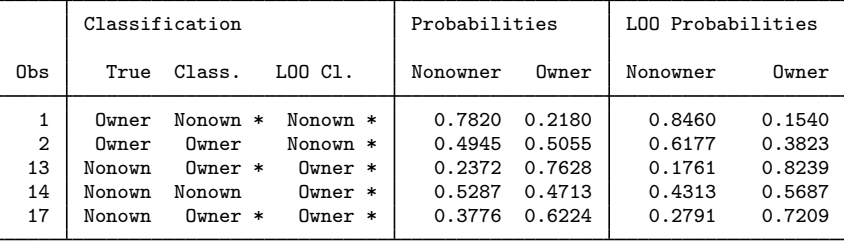

indicates misclassified observations

The misclassified option limited the listing to those observations that were misclassified by the linear discriminant model. class(loo) and pr(loo) added leave-one-out (LOO) classifications and probabilities to the resubstitution classifications and probabilities.

We demonstrate a few other options available with estat list. We can limit which observations are displayed with if and in qualifiers and can add the display of the discriminating variables with the varlist option. Here we limit the display to those observations that have income greater than \$110,000.

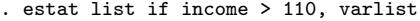

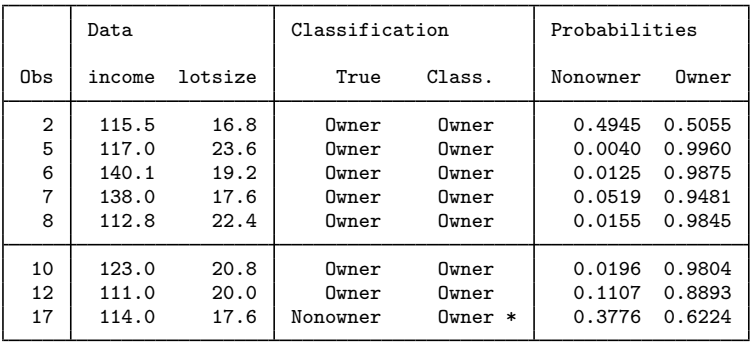

\* indicates misclassified observations

Starting with the command above, we specify sep(0) to suppress the separator line that, by default, displays after every 5 observations. We eliminate the observation numbers with the noobs option. With the class() option: the looclass suboption adds the LOO classification; the noclass suboption suppress the resubstitution classification; and the nostar suboption eliminates the marking of misclassified observations with asterisks. With pr(loopr nopr) we specify that LOO probabilities are to be displayed and resubstitution probabilities are to be suppressed.

. estat list if income > 110, sep(0) class(looclass noclass nostar) > pr(loopr nopr) varlist noobs

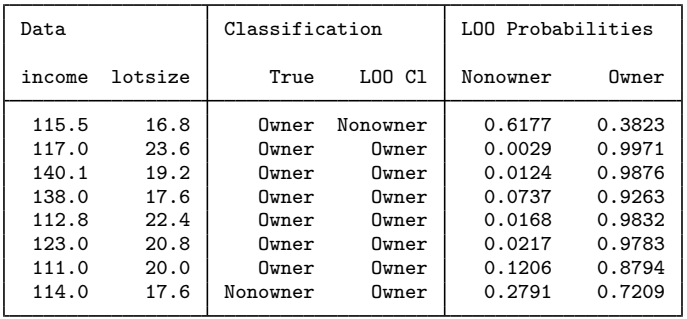

Use the if e(sample) qualifier to restrict the listing from estat list to the estimation sample. Out-of-sample listings are obtained if your selected observations are not part of the estimation sample.

As an alternative to estat list, you can use predict after discrim to obtain the classifications, posterior probabilities, or whatever else is available for prediction from the discrim subcommand that you ran, and then use [list](https://www.stata.com/manuals/dlist.pdf#dlist) to display your predictions; see  $[D]$  list and see [example 2](https://www.stata.com/manuals/mvdiscrimknnpostestimation.pdf#mvdiscrimknnpostestimationRemarksandexamplesex2_dknnp) of [MV] **[discrim knn postestimation](https://www.stata.com/manuals/mvdiscrimknnpostestimation.pdf#mvdiscrimknnpostestimation)** for an example.

### <span id="page-13-0"></span>**Classification tables and error rates**

Classification tables (also known as confusion matrices) and error-rate estimate tables are available with the estat classtable and estat errorrate commands after discrim.

### Example 3

[Example 2](https://www.stata.com/manuals/mvdiscrimknn.pdf#mvdiscrimknnRemarksandexamplesex2_dknn) of [MV] [discrim knn](https://www.stata.com/manuals/mvdiscrimknn.pdf#mvdiscrimknn) introduces a head measurement dataset from [Rencher and](#page-19-5) [Christensen](#page-19-5) ([2012](#page-19-5), 291) with six discriminating variables and three groups. We perform a quadratic discriminant analysis (QDA) on the dataset to illustrate classification tables and error-rate estimation.

◁

. use https://www.stata-press.com/data/r18/head (Table 8.3. Head measurements, Rencher and Christensen (2012)) . discrim qda wdim circum fbeye eyehd earhd jaw, group(group) Quadratic discriminant analysis Resubstitution classification summary

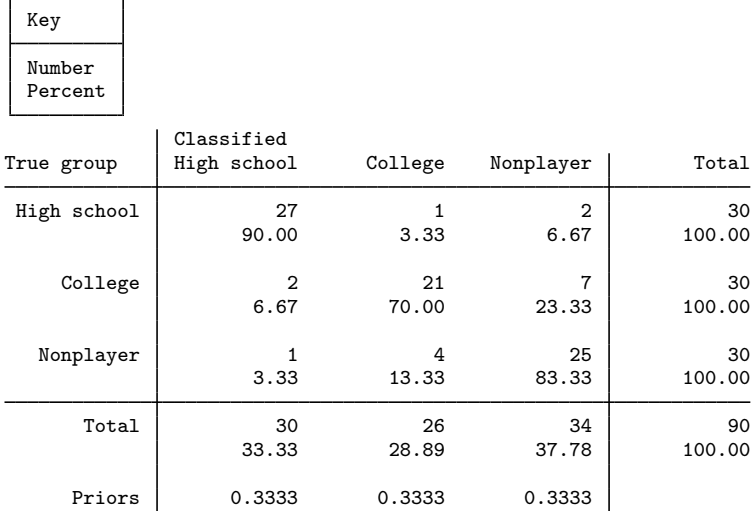

By default, discrim displayed the resubstitution classification table. A resubstitution classification table is obtained by classifying the observations used in building the discriminant model. The resubstitution classification table is overly optimistic as an indicator of how well you might classify other observations.

This resubstitution classification table shows that from the high school group 27 observations were correctly classified, 1 observation was classified as belonging to the college group, and 2 observations were classified as belonging to the nonplayer group. The corresponding percentages were also presented: 90%, 3.33%, and 6.67%. The college and nonplayer rows are read in a similar manner. For instance, there were 7 observations from the college group that were misclassified as nonplayers. Row and column totals are presented along with the group prior probabilities. See table 9.4 of [Rencher and Christensen](#page-19-5) ([2012](#page-19-5), 321) for this same classification table.

There are various ways of estimating the error rate for a classification. estat errorrate presents the overall (total) error rate and the error rate for each group. By default, it uses a count-based estimate of the error rate.

```
. estat errorrate
```
Error rate estimated by error count

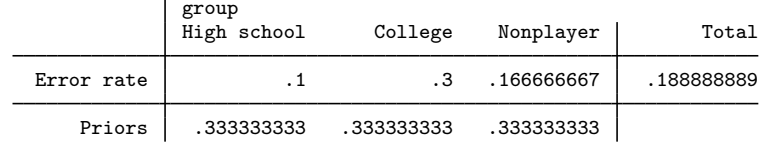

This is a resubstitution count-based error-rate estimate corresponding to the classification table previously presented. Three of the 30 high school observations were misclassified—a proportion of 0.1; 9 of the 30 college observations were misclassified—a proportion of 0.3; and  $\overline{5}$  of the 30 nonplayers were misclassified—a proportion of 0.1667. The total error rate is computed as the sum of the group error rates times their prior probabilities—here 0.1889.

An error-rate estimate based on the posterior probabilities is also available with estat errorrate.

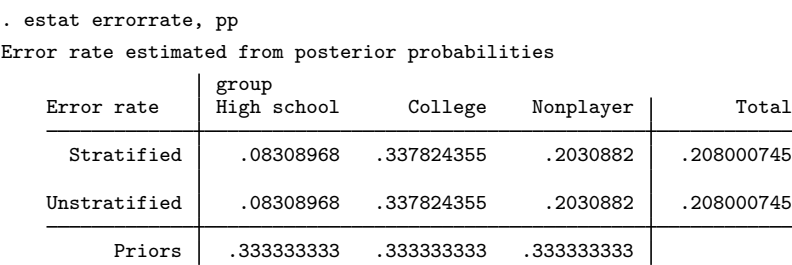

Because we did not specify otherwise, we obtained resubstitution error-rate estimates. By default both the stratified and unstratified estimates are shown. The stratified estimates give less weight to probabilities where the group sample size is large compared with the group prior probabilities; see [Methods and formulas](#page-18-0) for details. Here the stratified and unstratified estimates are the same. This happens when the prior probabilities are proportional to the sample sizes—here we have equal prior probabilities and equal group sizes.

For this example, the count-based and posterior-probability-based estimates are similar to one another.

Leave-one-out (LOO) estimation provides a more realistic assessment of your potential classification success with observations that were not used in building the discriminant analysis model. The loo option of estat classtable and estat errorrate specify a LOO estimation.

```
. estat classtable, loo nopercents nopriors nototals
Leave-one-out classification table
```
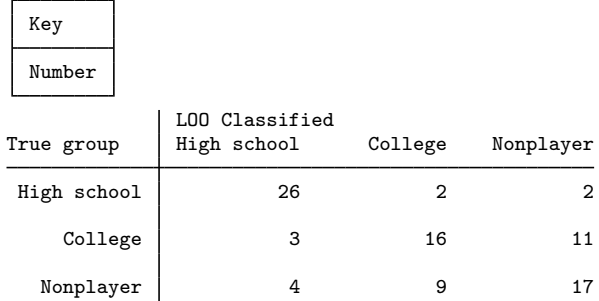

To demonstrate some of the available options, we specified the nopercents option to suppress the display of percentages; the nopriors option to suppress the display of the prior probabilities; and the nototals option to suppress row and column totals.

If you compare this LOO classification table with the resubstitution classification table, you will see that fewer observations appear on the diagonal (were correctly classified) in the LOO table. The LOO estimates are less biased than the resubstitution estimates.

We now examine the LOO error-rate estimates by using the loo option with the estat error command. We first produce the count-based estimates and then request the posterior-probability-based estimates. In the first case, we use the nopriors option to demonstrate that you can suppress the display of the prior probabilities. Suppressing the display does not remove their effect on the computations. In the second estat errorrate call, we specify that only the unstratified estimates be presented. (Because the prior probabilities and samples sizes match [are equal], the stratified results will be the same.)

. estat err, loo nopriors

Error rate estimated by leave-one-out error count

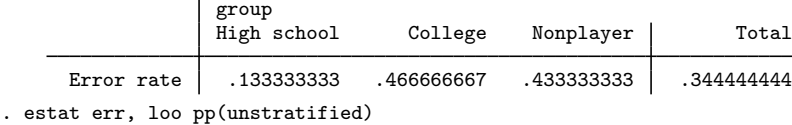

Error rate estimated from leave-one-out posterior probabilities

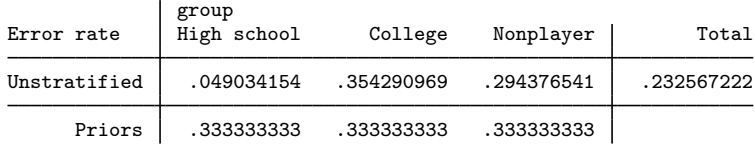

Instead of displaying percentages below the counts in the classification table, we can display average posterior probabilities. The probabilities option requests the display of average posterior probabilities. We add the nopriors option to demonstrate that the prior probabilities can be suppressed from the table. The classifications are still based on the prior probabilities; they are just not displayed.

```
. estat classtable, probabilities nopriors
```
Resubstitution average-posterior-probabilities classification table

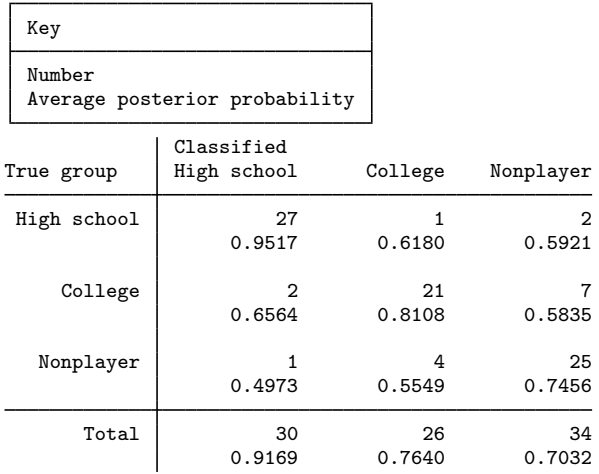

Both estat classtable and estat errorrate allow if and in qualifiers so that you can select the observations to be included in the computations and displayed. If you want to limit the table to the estimation sample, use if e(sample). You can also do out-of-sample classification tables and error-rate estimation by selecting observations that were not part of the estimation sample.

◁

### □ Technical note

As noted by [Huberty](#page-19-6) ([1994](#page-19-6), 92), the posterior-probability-based error-rate estimates for the individual groups may be negative. This may happen when there is a discrepancy between group prior probabilities and relative sample size.

Continuing with our last example, if we use prior probabilities of 0.2, 0.1, and 0.7 for the high school, college, and nonplayer groups, the nonplayer stratified error-rate estimate and the high school group unstratified error-rate estimate are negative.

```
. estat error, pp priors(.2, .1, .7)
```
Error rate estimated from posterior probabilities

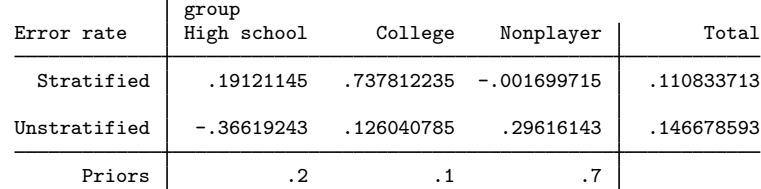

 $\Box$ 

<span id="page-17-0"></span>More examples of the use of estat list, estat classtable, and estat errorrate can be found in the other discrim-related manual entries.

# **Stored results**

estat classtable stores the following in  $r()$ :

Matrices

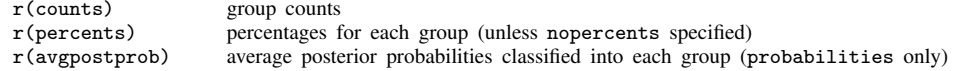

estat errorrate stores the following in  $r()$ :

Matrices

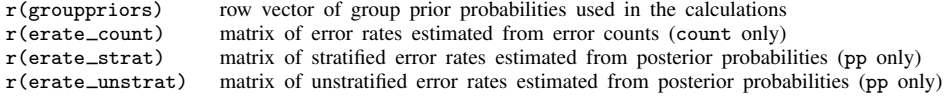

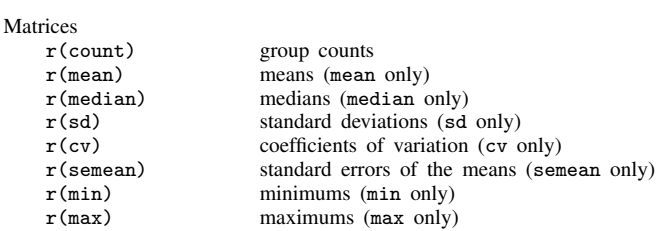

estat grsummarize stores the following in  $r()$ :

### <span id="page-18-0"></span>**Methods and formulas**

Let C denote the classification table (also known as the confusion matrix), with rows corresponding to the true groups and columns corresponding to the assigned groups. Let  $C_{ij}$  denote the element from row i and column j of C.  $C_{ij}$  represents the number of observations from group i assigned to group j.  $n_i$  is the number of observations from group i and  $N = \sum_{i=1}^{g} n_i$  is the total sample size.  $\mathcal{N}_i = \sum_{j=1}^g C_{ij}$  is the number of observations from group i that were classified into one of the g groups. If some observations from group i are unclassified (because of ties),  $\mathcal{N}_i \neq n_i$  and  $\mathcal{N} \neq N$ (where  $\mathcal{N} = \sum \mathcal{N}_i$ ). Let  $q_i$  be the prior probability of group i.

estat classtable displays C, with options controlling the display of cell percentages by row, average posterior probabilities, prior probabilities, row totals, and column totals.

[McLachlan](#page-19-7) ([2004,](#page-19-7) chap. 10) devotes a chapter to classification error-rate estimation. The estat errorrate command provides several popular error-rate estimates. [Smith](#page-19-8) [\(1947](#page-19-8)) introduced the count-based apparent error-rate estimate. The count-based error-rate estimate for group  $i$  is

$$
\widehat{E}_i^{(C)} = 1 - C_{ii}/\mathcal{N}_i
$$

The overall (total) count-based error-rate estimate is

$$
\widehat{E}^{(C)} = \sum_{i=1}^{g} q_i \widehat{E}_i^{(C)}
$$

In general,  $\widehat{E}^{(C)} \neq 1 - \sum_{i=1}^{g} C_{ii}/\mathcal{N}$ , though some sources, [Rencher and Christensen](#page-19-5) ([2012](#page-19-5), 319), appear to report this latter quantity.

If C is based on the same data used in the estimation of the discriminant analysis model, the error rates are called apparent error rates. Leave-one-out (LOO) error rates are obtained if C is based on a leave-one-out analysis where each observation to be classified is classified based on the discriminant model built excluding that observation; see [Lachenbruch and Mickey](#page-19-9) ([1968\)](#page-19-9) and [McLachlan](#page-19-7) ([2004,](#page-19-7) 342).

Error rates can also be estimated from the posterior probabilities. [Huberty](#page-19-6) ([1994](#page-19-6), 90–91) discusses hit rates (one minus the error rates) based on posterior probabilities and shows two versions of the posterior-probability based estimate—stratified and unstratified.

Let  $\mathcal{P}_{ji}$  be the sum of the posterior probabilities for all observations from group j assigned to group i. The posterior-probability-based unstratified error-rate estimate for group i is

$$
\widehat{E}_i^{(Pu)} = 1 - \frac{1}{\mathcal{N}q_i} \sum_{j=1}^g \mathcal{P}_{ji}
$$

The overall (total) posterior-probability-based unstratified error-rate estimate is

$$
\widehat{E}^{(Pu)} = \sum_{i=1}^g q_i \widehat{E}_i^{(Pu)}
$$

The posterior-probability-based stratified error-rate estimate for group  $i$  is

$$
\widehat{E}_i^{(Ps)} = 1 - \frac{1}{q_i} \sum_{j=1}^g \frac{q_j}{\mathcal{N}_j} \mathcal{P}_{ji}
$$

The overall (total) posterior-probability-based stratified error-rate estimate is

$$
\widehat{E}^{(Ps)} = \sum_{i=1}^{g} q_i \widehat{E}_i^{(Ps)}
$$

### <span id="page-19-0"></span>**References**

<span id="page-19-2"></span>Anderson, E. 1935. The irises of the Gaspé Peninsula. Bulletin of the American Iris Society 59: 2–5.

- <span id="page-19-3"></span>Fisher, R. A. 1936. The use of multiple measurements in taxonomic problems. Annals of Eugenics 7: 179–188. [https://doi.org/10.1111/j.1469-1809.1936.tb02137.x.](https://doi.org/10.1111/j.1469-1809.1936.tb02137.x)
- <span id="page-19-6"></span>Huberty, C. J. 1994. Applied Discriminant Analysis. New York: Wiley.
- <span id="page-19-4"></span>Johnson, R. A., and D. W. Wichern. 2007. Applied Multivariate Statistical Analysis. 6th ed. Englewood Cliffs, NJ: Prentice Hall.
- <span id="page-19-9"></span>Lachenbruch, P. A., and M. R. Mickey. 1968. Estimation of error rates in discriminant analysis. Technometrics 10: 1–11. [https://doi.org/10.2307/1266219.](https://doi.org/10.2307/1266219)
- <span id="page-19-7"></span>McLachlan, G. J. 2004. Discriminant Analysis and Statistical Pattern Recognition. New York: Wiley.

<span id="page-19-5"></span>Rencher, A. C., and W. F. Christensen. 2012. Methods of Multivariate Analysis. 3rd ed. Hoboken, NJ: Wiley.

<span id="page-19-8"></span><span id="page-19-1"></span>Smith, C. A. B. 1947. Some examples of discrimination. Annals of Eugenics 13: 272–282. [https://doi.org/10.1111/j.1469-](https://doi.org/10.1111/j.1469-1809.1946.tb02368.x) [1809.1946.tb02368.x.](https://doi.org/10.1111/j.1469-1809.1946.tb02368.x)

### **Also see**

- [MV] [discrim](https://www.stata.com/manuals/mvdiscrim.pdf#mvdiscrim) Discriminant analysis
- [MV] [discrim knn postestimation](https://www.stata.com/manuals/mvdiscrimknnpostestimation.pdf#mvdiscrimknnpostestimation) Postestimation tools for discrim knn
- [MV] discrim Ida postestimation Postestimation tools for discrim Ida
- [MV] [discrim logistic postestimation](https://www.stata.com/manuals/mvdiscrimlogisticpostestimation.pdf#mvdiscrimlogisticpostestimation) Postestimation tools for discrim logistic
- [MV] [discrim qda postestimation](https://www.stata.com/manuals/mvdiscrimqdapostestimation.pdf#mvdiscrimqdapostestimation) Postestimation tools for discrim qda
- [MV] **[candisc](https://www.stata.com/manuals/mvcandisc.pdf#mvcandisc)** Canonical linear discriminant analysis

#### [U[\] 20 Estimation and postestimation commands](https://www.stata.com/manuals/u20.pdf#u20Estimationandpostestimationcommands)

Stata, Stata Press, and Mata are registered trademarks of StataCorp LLC. Stata and Stata Press are registered trademarks with the World Intellectual Property Organization of the United Nations. StataNow and NetCourseNow are trademarks of StataCorp LLC. Other brand and product names are registered trademarks or trademarks of their respective companies. Copyright (c) 1985–2023 StataCorp LLC, College Station, TX, USA. All rights reserved.

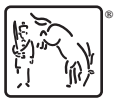

For suggested citations, see the FAQ on [citing Stata documentation](https://www.stata.com/support/faqs/resources/citing-software-documentation-faqs/).